**اكتب اسم شركة المرسل [ ]** [اكتب عنوان الشركة] [اكتب رقم الهاتف]

## ألكتب عنوان الشركة]<br>[اكتب عنوان موقع الويب]<br>[اكتب عنوان موقع الويب]<br>]

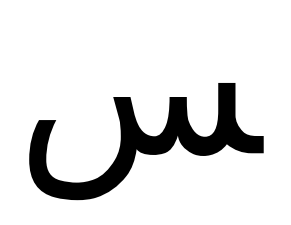

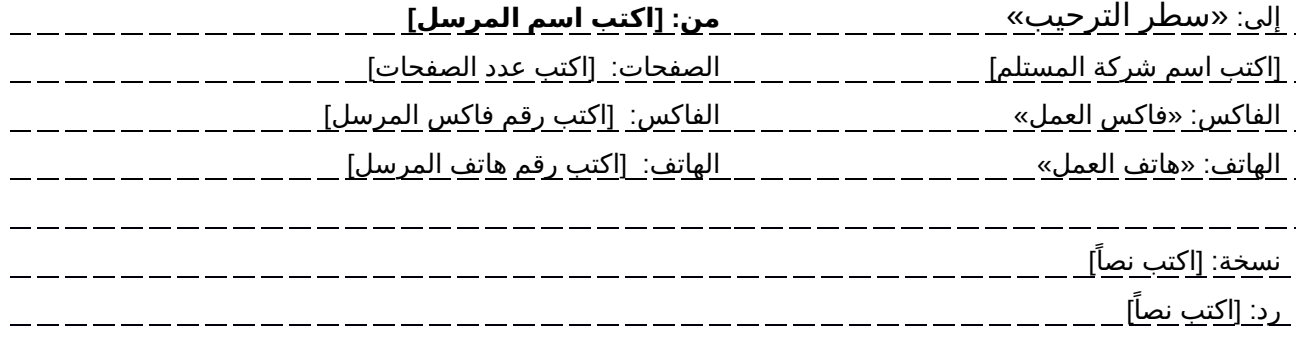

**التعليقات:** . ــــــــــــــــــــــ<br>[اكتب التعليقات]

عاجل

الرجاء المراجعة

الرجاء التعليق

من أجل سجلتك